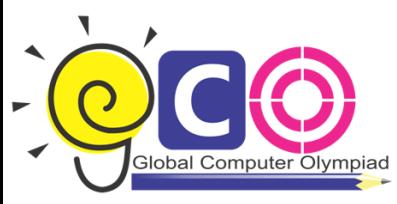

## **CLASS-IV** Sample Questions

- 1. Windows 7 is what type of software?
	- (a) Utility Software
	- (b) Application Software
	- (c) System Software
	- (d) Package
- 2. BASIC, COBOL, LOGO, FORTRAN, etc. are some examples of  $\qquad \qquad$ .
	- (a) Low-level languages
	- (b) High-level Languages
	- (c) Machine language
	- (d) Assembly Languages
- 3. These computers will have the capability of thinking on their own like a man with the help
	- of Artificial Intelligence (Al). The 21st century will see better, faster, smaller and smarter

computers."

The above statement is correct about:

- (a) Second Generation Computers.
- (b) Third Generation Computers.
- (c) Fourth Generation Computers.
- (d) Fifth generation Computer
- 4. Steve works in Paintbrush. He wants to rotate his graphics at any angle. The following steps are given: Which one of the following sequences will help him to perform the desired task?
	- (i) Select your object using the Select tool
	- (ii) Indicate option, whether horizontal or vertical
	- (iii) Click on Flip/Rotate command on the Image menu
	- (iv) The Picture will flip accordingly

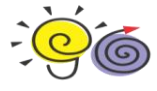

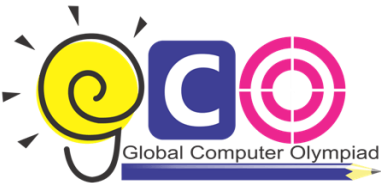

## **Global Computer Olympiad**

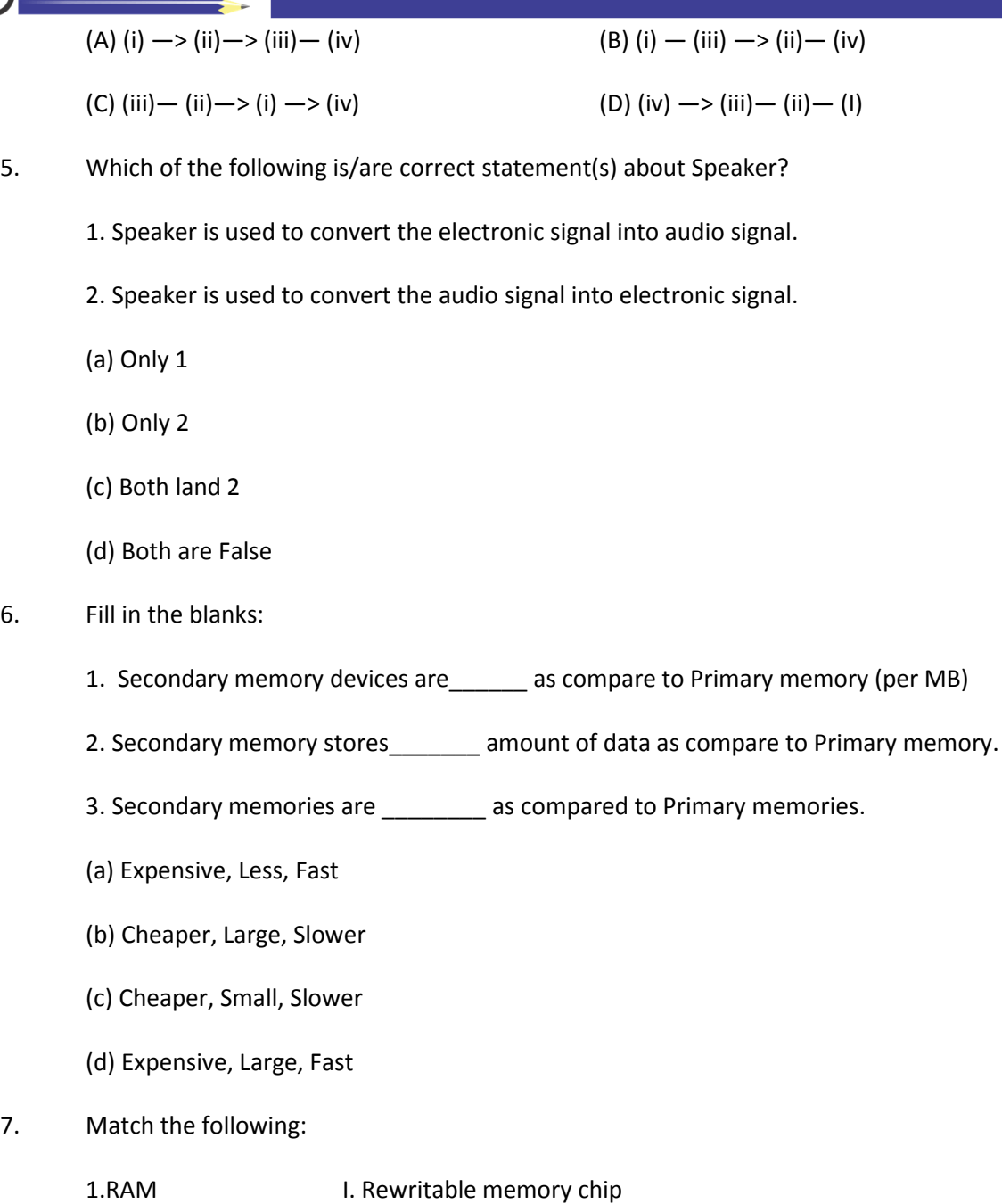

- 2. ROM II. Written only once
- 
- 3. PROM III. Volatile
- 4. EPROM IV. Non-volatile
- (a) 1-->iii; 2-->iv; 3-->ii; 4-->i
- (b) 1-->iv; 2-->iii; 3-->ii; 4-->i
- (c) 1-->i; 2-->ii; 3-->iii; 4-->iv

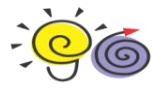

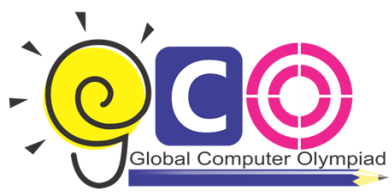

(d) 1-->ii; 2-->i; 3-->iv; 4-->iii (e) 1-->iii; 2-->ii; 3-->iii; 4-->i

- 8. Which of following is a correct descending order according to their storage capacity?
	- (a) CD>DVD>HDD
	- (b) HDD>CD>DVD
	- (c) HDD>DVD>CD
	- (d) DVD>HDD>CD
- 9. In MS Word, to select a sentence, click anywhere at the sentence by holding
	- (a) Ctrl key
	- (b) Shift Key
	- (c) Home Key
	- (d) End Key
- 10. After typing a letter or a report, you would like to have a paper output or hard copy for future use.

Which of the following options is/are correct to print in MS Word?

- (a) From File menu (print)
- (b) From Standard menu (print icon)
- (c) Press Ctrl + P
- (d) All of these

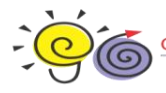